**Benefits** n and  $\frac{1}{\sqrt{2}}$  Easy implementation of any data layout  $\vert \vert$ 1) Flexible Upload Plan **CARTILAGE Idea** 2 Introduce a declarative *upload plan* Decouple users datasets from 1 results in Figure 6, demonstrate and the shown in Figure 6, demonstrate and the shown in Figure 6, demonstrate and the same  $\sim$ SELECT pageURL, pageRank  $\mathcal{F}_{\mathcal{B}}$  ,  $\mathcal{F}_{\mathcal{B}}$  ,  $\mathcal{F}_{\mathcal{B}}$  ,  $\mathcal{F}_{\mathcal{B}}$  ,  $\mathcal{F}_{\mathcal{B}}$  ,  $\mathcal{F}_{\mathcal{B}}$  ,  $\mathcal{F}_{\mathcal{B}}$  ,  $\mathcal{F}_{\mathcal{B}}$  ,  $\mathcal{F}_{\mathcal{B}}$  ,  $\mathcal{F}_{\mathcal{B}}$  ,  $\mathcal{F}_{\mathcal{B}}$  ,  $\mathcal{F}_{\mathcal{B}}$  ,  $\mathcal{F}_{\mathcal{B}}$  , function that splits the input value based on the field delimiter and outputs the recording term in  $\mathcal{L}$ part is above the threshold. This page  $\blacksquare$  $\mathcal{L}_{\text{max}}$  and  $\mathcal{L}_{\text{max}}$  in the Rankings data between pageURL in the Rankings data between  $\mathcal{L}_{\text{max}}$ set is unique across all nodes. **Results & Discussion:** As was discussed in the Grep task, the reas the source IP are used. The source IP are used. The source IP are used. The source IP are used. The source IP are used. The source IP are used. The source IP are used. The source IP are used. The source IP are used. Th share the same Reduce function that simply adds together all of the added values for each source  $\mathbb{P}^2$  and then outputs then outputs then outputs then outputs then outputs then outputs then  $\mathbb{P}^2$ revenue total. We also used MR's *Combine* feature to perform the pre-aggregate before data is transmitted to the Reduce instances, improving the first query's execution time by a factor of two [8]. **Results & Discussion:** The results of the aggregation task experihend Bigures 1 and 8 show once a the two DBMSs out-that the two DBMSs of 1434.7 seconds to complete. The two D performance the DBMSs executive the DBMSs executive theoretical properties by having each properties by having node scan its local table, extract the sourceIP and adRevenue fields, program has to perform a complete table scan, while the parallel table scan, while the parallel table scan, while the parallel table scan, while the parallel table scan, while the parallel table scan, while the parallel ta database systems were able to take advantage of clustered indexes on UserVisits.visits.visits.visits.visits.visits.visits.visits.visits.visits.visits.visits.visits.visits.visit that needed to be read. When breaking down the costs of the difference of the difference  $\mathcal{L}_\text{c}$ ferent parts of the Hadoop query, we found that regardless of the number of nodes in the cluster, phase 2 and phase 3 took on average 24.3 seconds and 12.7 seconds and 12.7 seconds and 12.7 seconds, respectively. In contrast, phase 24.3 seconds, phase 24.3 seconds, phase 24.7 seconds, phase 24.7 seconds, phase 24.7 seconds, phase 24.7 seconds, phase  $1, \ldots, 1, \ldots$  . Which contains the Map task that reads in the USERVisits and USERVisits and USERVisits and USERVisits and USERVisits and USERVisits and USERVisits and USERVisits and USERVisits and USERVisits and USERVisi  $\blacksquare$ Interestingly, it is the raw I/O to read  $\blacksquare$ the UserVisits and Rankings tables and Rankings tables of disk and then another 3000  $\pm$ 

3 Flexibility vs Ease-of-Use vs Efficiency in the Rankings table (1GB/node) with a page  $\mathcal{L}$  $\beta$  . Fiexibility vs <code>Ease-ot-Use</code> v  $r_{\text{max}}$  . The theory 36,000 records per data per data per data per data per data per data per data per data per data per data per data per data per data per data per data per data per data per data per data per data per SELECT SUBSTRIKT SUBSTRIKT SUBSTRIKT SUBSTRIKT SUBSTRIKT SUBSTRIKT SUBSTRIKT SUBSTRIKT SUBSTRIKT SUBSTRIKT SUB ous Efficianou **MapReduce Program:** Unlike the previous tasks, the MR program  $G$  vs chiclency increases, it is that the biggest performance between the biggest performance between  $\mathcal{L}_{\mathcal{A}}$ 

4) How to preserve fault-tolerance? file on each node. **SQL Commands:** The DBMSs execute the selection task using the  $\sim$  this task consists of both a Map and Reduce function. The Map and Reduce function. The Map and Reduce function. The Map and Reduce function. The Map and Reduce function. The Map and Reduce function. The Map and Reduc function first splits the input value by the field delimiter, and then field delimited delimiter, and then  $\mathbf{f}$ outputs the sourceIP field (given as the input key) and the adRev- $\mathsf{I}$ iei arice : First, despite the increase despite the increase of the increase of the performance  $\mathcal{F}(\mathcal{A})$ 

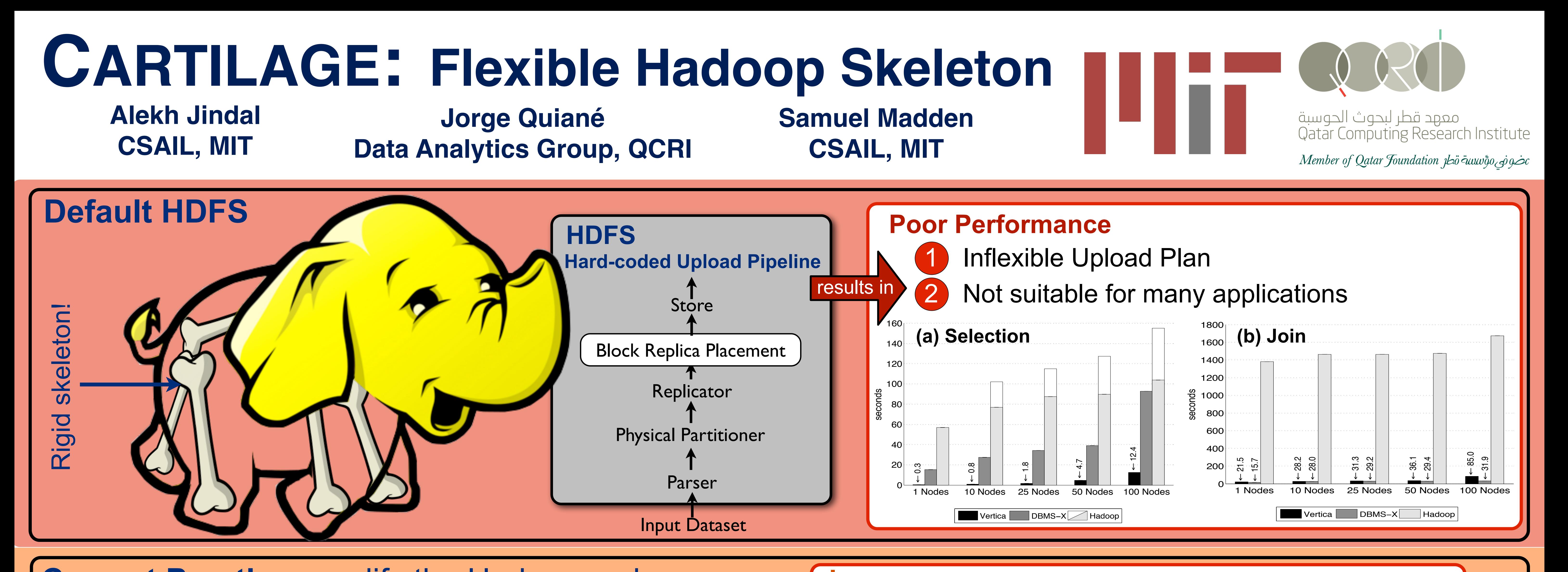

**Current Practice: modify the Hadoop code** 

**Issues** 

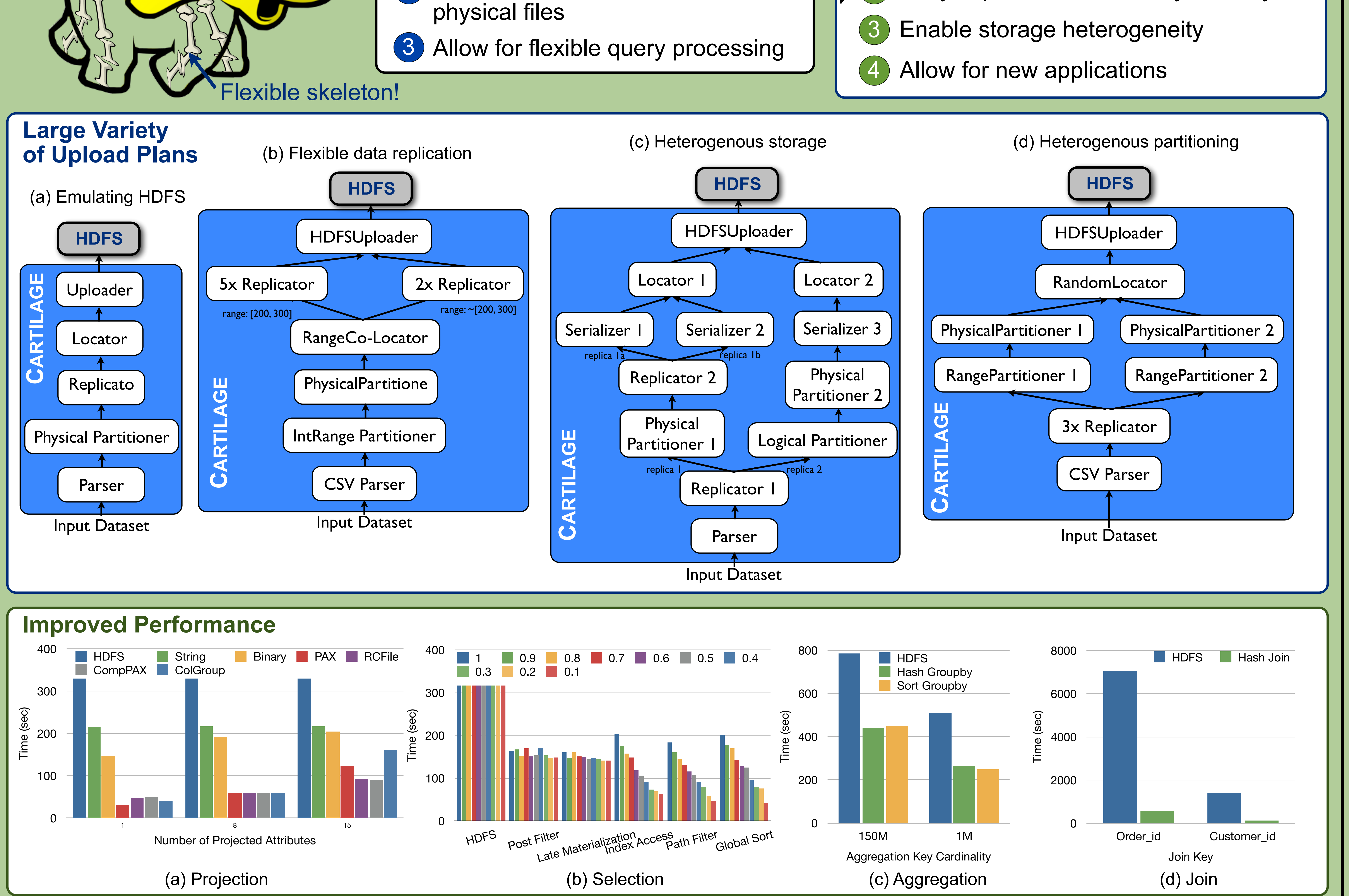

## **Research Challenges** and Ranking data sets are similar, we only provide the results for

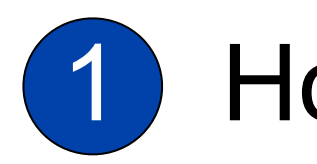

1) How to adapt storage to a large variety of workloads? loading the larger  $\mathbf{I}$  is defined as with loading  $\mathbf{I}$  $\blacksquare$  . How to adapt storage to a lo each system increases in proportion to the number of nodes used. enue is straightforward: **VALIELY UL WUINK**  $\mathcal{F}$ Therefore, we obtain the closing callback method in our Reduce  $\mathcal{C}$ n large variaty of workloade? id large va

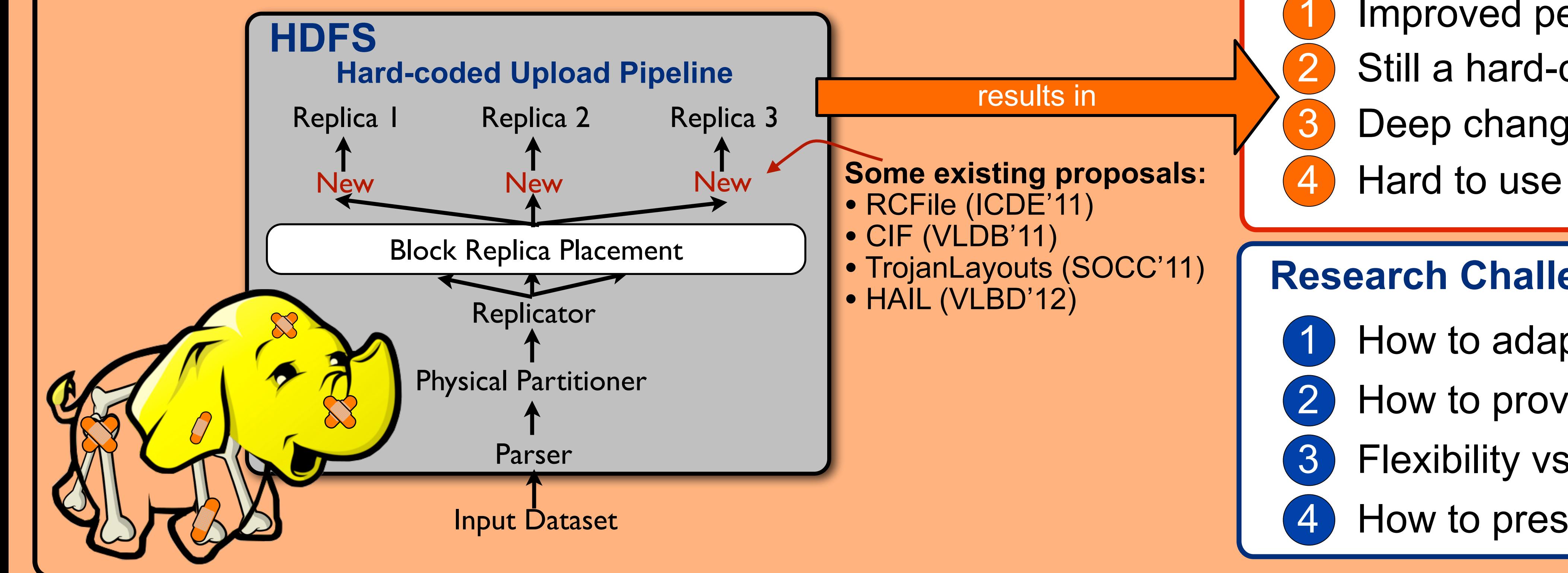

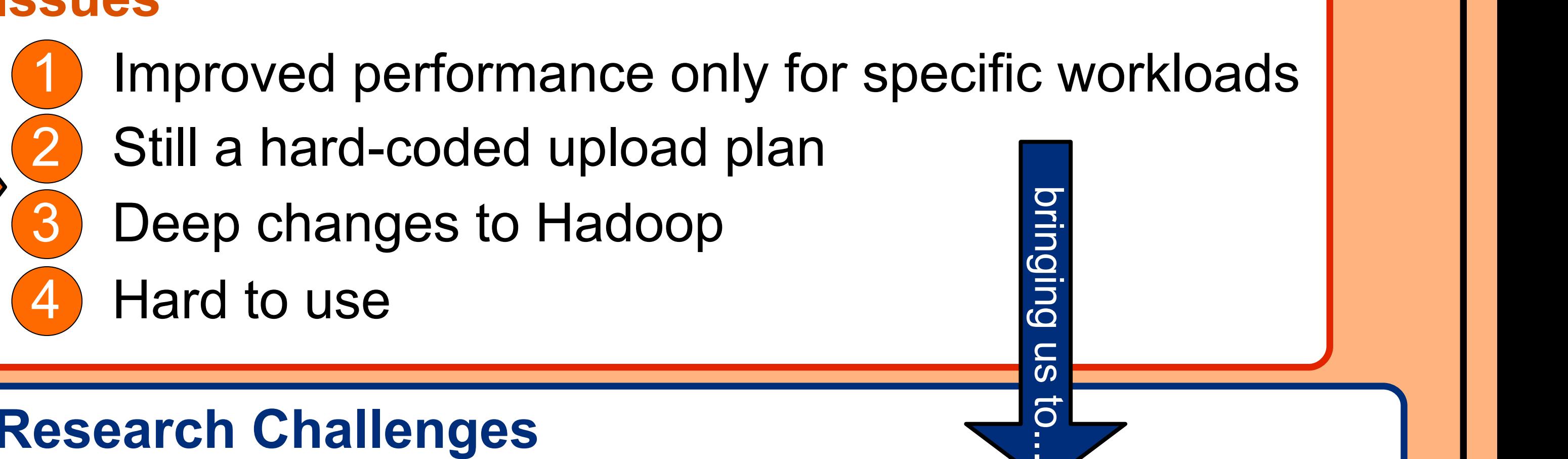

for query dissemination and commit protocol processing [4], which

**SQL Commands:** The SQL commands to calculate the total adRev-

enue field as a new key/value pair. For the variant query, only the

variant query produces 2,000 records (24KB). In the cords (24KB). In the cords (24KB). In the cords (24KB). In the cords (24KB). In the cords (24KB). In the cords (24KB). In the cords (24KB). In the cords (24KB). In the co

records that a Reduce instance will process, there is no way for

the Reduce function to know that it is processed to know that it is processed to know that it is processed to

mance of Hadoop is yet again limited by the speed with which the

large UserVisits table (20GB/node) can be read off disk. The MR

tity Map function in the Hadoop API to supply records directly to supply records directly to supply records di

2) How to provide flexibility without code changes?  $\mathcal{T}$  . The set of produce the selection  $\mathcal{T}$ ut code c **Results & Discussion:** The performance results for this task is diswilliout code changes : node experiments for Vertica due to an optimizer bug in the system, which is a system, which is a system, which